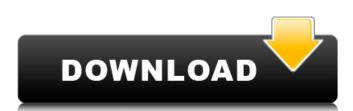

Measure using a Vernier caliper tool on your desktop. No need to install it; just run the executable and get the hang of it. New possibilities arise as soon as you learn to use them. Features: • Measure both long and short distances using the same tool. • Set anti-aliasing for text and visual elements. • Set your own color scheme for better visibility. • Manage the size of objects on the desktop. • Keep the window state and handle device preferences. • Keep track of measurements by means of log files. • Calculate measurement distance using different methods. • Use options to find out how to measure. • Set the accuracy of measurements. • Setup the visible objects for measuring. • Measure objects on your desktop using a virtual measuring device. • Change the measurement units using a dynamic display. • Take your measurements from 0.000 to 3000. • Switch to both the inside and outside measurement modes. • Zoom in and out of objects on your desktop. • Choose among three different measurement scales. • Choose among three different measurement modes. • Choose a visible object of your choice. • Choose between measurements in millimeters and inches. • Turn on a guide to orient your measuring tool. • Save a snapshot of the application and its current state. • Keep a log of the activities done. • Determine the distance you need to press your caliper to measure objects. • Set your working area and the color scheme for greater convenience. • Manage anti-aliasing. • Manage the display preferences. • Adjust the application's transparency. • Use the normal or cross indicator to measure. • Switch to metric units. • Define the zoom factors. • Define the width of the moving window. • Define the width of the horizontal scale. • Define the width of the vertical scale. • Switch between the inside and outside measurement mode. How to install: Unzip and run the application to take it with you on a USB Flash drive, while the computer's state and health remain intact. Vernier Caliper Model requires Java Runtime Environment and the computer's operating system to run, although the application runs both standalone and as a service. Requirements: Windows XP, Vista, 7, 8 and 10. How to Use: Launch the application and have fun with it. To learn the basics

Vernier Caliper Model Serial Key Free 2022 [New]

There's an interactive model for a Vernier Caliper that teaches you how to use the tool. You can set the window size, anti-aliasing for text and elements. Also, you can control the scale properties, zoom in and out, and different measuring states. Main screen: You can set the window size, anti-aliasing for text and elements. You can control the scale properties, zoom in and out, and different measuring states. Measure object: You can measure an object of configurable size. The main window is displayed. A box is generated that contains the object. When you click the right mouse button, the scale shows the object's size, as well as the measurement result. Set the maximum object's size: You can measure an object of configurable size. The main window is displayed. The object's box is generated. When you click the left mouse button, the object's size is displayed. Set the object's exact size: You can measure an object of configurable size. The main window is displayed. The object's box is generated. When you click the up or down buttons, you can find out the object's exact size. Zoom in: You can measure an object of configurable size. The main window is displayed. The object's box is generated. When you click the right mouse button, the object's size is displayed. When you click the left mouse button, you can zoom in. Zoom out: You can measure an object of configurable size. The main window is displayed. The object's box is generated. When you click the left mouse button, you can zoom out. Measure status: You can measure an object of configurable size. The main window is displayed. The object's box is generated. When you click the up or down buttons, you can find out the object's measurement result. Using the caliper: You can measure an object of configurable size. The main window is displayed. The object's box is generated. When you click the right mouse button, the object's size is displayed. When you click the up or down buttons, you can find out the object's measurement result. Select the color of the scale bar: You can measure an object of configurable size. The main window is displayed. The object's box is generated. When you click the right mouse button, you can select a color for the scale bar. Set the window transparency: b7e8fdf5c8

Vernier Caliper Model Keygen [Mac/Win] [Latest] 2022

What's New in the?

Quickly and effortlessly get the required precision measuring with this simple and practical application. You can easily operate the measuring tool from the target device, including the possibility to show the status of the caliper usage in real time. Measure objects and angle placement together with the caliper and share the measurement data of the placement and the angle with the help of the own database. Real-time measurement and objects status list The application is highly interactive and can be used by anyone who wants to learn the basics of the measurement tool. The supported measuring units are in centimeters, millimeters, inches, minutes and seconds. The measuring tool is an essential fixture in many engineering disciplines, from medicine to biology. The result was a design and set of parts for a case that was intended to be used with a 3.5" floppy drive. The dimensions were a thickness of 1/4" and a width of 1 3/4". The case had to be able to operate with low and high capacity 3.5" floppy drives and would provide enough space for a minidisk drive. The case measured about 8 1/4" tall by 5 1/2" wide. I started by cutting the material from a 5x10' sheet of 1/8" thick plywood. The dimensions were 6 5/8" x 1 3/4" x 1 3/4". I then set out to cut the pieces for the case sides, frame, tray, and tray cover. I started by cutting the 2 sides out of the case sides, each of which was 60 1/4" long. Then I cut the 4 1/4" wide frame. Next was the tray and tray cover. The tray came out of the frame, and the tray cover I trimmed on the joint with the frame, because the shape of the tray cover was that of a semicircle with a radius of 3 1/4". Then I was left with the tray cut in two semicircles that would be glued together to make the tray cover. I then drilled about a dozen 1/8" diameter holes in each side for adjusting the tilt of the floppy drive. Then I drilled four 3/16" holes on either end of the front side of the frame for the tray screws. The holes I drilled in the two tray sides were for the screws that would hold the tray to the frame. The holes in the frame were for the screws that would hold the top and the bottom of the frame to the case sides. The

## **System Requirements:**

RAM: 8 GB, 16 GB or 24 GB Storage: 1 GB available space, SD card is recommended Minimum Requirements: OS: Windows 10/8/7 (64-bit) Processor: Intel Pentium G2120 (1.8 GHz), AMD Athlon X2 (2 GHz) or faster Memory: 1 GB RAM Graphics: AMD Radeon HD 6650 or Nvidia GeForce GT 645 (1 GB VRAM) or newer Audio: DirectX 11.1-compatible audio card with a

https://maisonchaudiere.com/advert/tuatara-turing-machine-simulator-with-registration-code-download/
http://mirrordancehair.com/?p=2065
https://social.wepoc.io/upload/files/2022/07/6NrnzmyVyDRMDTCILIZO\_04\_3d5a50347b358f17b9597bc2c00dc359\_file.pdf
http://demoforextrading.com/?p=16854
http://youthclimatereport.org/online-casino/doctor-who-3d-screensaver-for-pc/
https://kedaifood.com/wp-content/uploads/2022/07/allphi.pdf
https://www.raven-guard.info/flashcrest-website-blocker-crack-free-download-april-2022/
https://murrayanja86.wixsite.com/khovoluntu/post/passport-1-0-0-crack-keygen
http://www.viki-vienna.com/nomesoft-eula-creator-1-0-0-crack-free-download/
https://josebonato.com/pdf2pageturn-crack-free-download/
https://josebonato.com/pdf2pageturn-crack-free-download/
https://pharmatalk.org/upload/files/2022/07/ncxtsgxANVqPeFK3cuvx\_04\_9c73ab815e99ce1c01fc67aa70127206\_file.pdf
https://coleccionohistorias.com/2022/07/04/matomato-crack/
https://instafede.com/advanced-2-pages-per-sheet-pdf-merger-3264bit/
https://instafede.com/advanced-2-pages-per-sheet-pdf-merger-3264bit/
https://instafede.com/graphexpert-professional-1-5-3/
https://riyadhpumps.com/wp-content/uploads/2022/07/talpat.pdf
https://kaushalmati.com/dela-crack-free-x64-2022-latest/

https://www.sertani.com/upload/files/2022/07/pKXcVLYZhEHWCkLURksW 04 e4bd904d3cb70ca5ead6c1e336d6d545 file.pdf

https://acsa2009.org/advert/tenorshare-windows-password-reset-standard-free-download-x64/

https://bodhibliss.org/this-big-bang-crack-free-download-pc-windows-latest/

https://agile-island-50745.herokuapp.com/karejam.pdf

4 / 4